# Программы перевода из одной системы сч. в другую

И таблицы умножения

07.10.2017

# Программы перевода из одной системы сч. в другую в Pascal

- В программе будем использовать переменные:
- $p -$ основание с.с. (от 2 до 9)
- Пр целое р-ичное число
- N10 десятичное число
- N2 двоичное число
- Тип longint тип длинное целое. Значения величин этого типа<br>лежат в диапазоне от -2147483648 (2<sup>32</sup>) до 2147483647 (2<sup>32</sup> 1).
- Операция div целочисленное деление
- Операция mod остаток от целочисленного деления

## Программа перевода из 10-ой системы сч. в 2-ю в Pascal

Рассмотрим программу на Pascal

- **• Program** numbers\_10\_2;
- **• var** n10, n2, k:longint;
- **• begin**
- **•** write ('n10='); readln(n10);
- $k:=1; n2:=0;$
- **repeat**
- **•** n2:=n2+;
- $k:=k^*$ ;
- $n10:=n10$
- **until** (n10=0);
- writeln('n2=',n2)
- **• end**.

## Программа перевода из 10-ой системы сч. в 2-ю в Pascal

Рассмотрим программу на Pascal

- **• Program** numbers\_10\_2;
- **• var** n10, n2, k:longint;
- **• begin**
- **•** write ('n10='); readln(n10);
- $k:=1; n2:=0;$
- **repeat**
- **•** n2:=n2+(n10 **mod** 2)\*k;
- $k:=k*10;$
- n10:=n10 **div** 2
- **until** (n10=0);
- writeln('n2=',n2)
- **• end**.

## Программа перевода из 10-ой системы сч. в с.с. с основанием от 2 до 9 в Pascal

- **• Program** numbers\_10\_p;
- **• var** n10, np, k:longint;
- p:2..9;
- **• begin**
- **•** write ('p='); readln(p);
- write ('n10='); readln(n10);
- $k:=1; np:=0;$
- **repeat**
- **•** np:=np+;
- $k:=k^*$ ;
- $n10:=n10$
- **until** (n10=0);
- writeln( $'n', p,'=', np$ )
- **• end**.

## Программа перевода из 10-ой системы сч. в с.с. с основанием от 2 до 9 в Pascal

- **• Program** numbers\_10\_p;
- **• var** n10, np, k:longint;
- p:2..9;
- **• begin**
- **•** write ('p='); readln(p);
- write ('n10='); readln(n10);
- $k:=1; np:=0;$
- **repeat**
- **•** np:=np+(n10 **mod** p)\*k;
- $k:=k*10;$
- n10:=n10 **div** p
- **until** (n10=0);
- writeln( $'n', p,'=', np$ )
- **• end**.

## Программа перевода из 2-ой системы сч. в 10-ю в Pascal

- **• Program** numbers\_2\_10;
- **• var** n10, n2, k:longint;
- **• begin**
- **•** write ('n2='); readln(n2);
- $k:=1; n10:=0;$
- **while** (n2<>0) **do**
- **• begin**
- **•** n10:=n10+;
- $k:=k^*;$
- $n2:=n2...;$
- **end**;
- writeln('n10=',n10)
- **• end**.

## Программа перевода из 2-ой системы сч. в 10-ю в Pascal

- **• Program** numbers\_2\_10;
- **• var** n10, n2, k:longint;
- **• begin**
- **•** write ('n2='); readln(n2);
- $k:=1; n10:=0;$
- **while** (n2<>0) **do**
- **• begin**
- **•** n10:=n10+(n2 **mod** 10)\*k;
- $k:=k*2;$
- n2:=n2 **div** 10;
- **end**;
- writeln('n10=',n10)
- **• end**.

#### Программа перевода из системы сч. с основанием 2…9 в 10-ю в Pascal

- **Program** numbers  $p$  10;
- **• var** n10, np, k:longint;
- p:2..9;
- **• begin**
- **•** write ('p='); readln(p);
- write  $('n',p,'=');$  readln $(np);$
- $k:=1; n10:=0;$
- **while** (np<>0) **do**
- **• begin**
- **•** n10:=n10+;
- $k:=k^*$ ;
- $np:=np...;$
- **end**;
- writeln( $ln10=1$ ,n10)
- **• end**.

#### Программа перевода из системы сч. с основанием 2…9 в 10-ю в Pascal

- **Program** numbers  $p$  10;
- **• var** n10, np, k:longint;
- p:2..9;
- **• begin**
- **•** write ('p='); readln(p);
- write  $('n',p,'=');$  readln $(np);$
- $k:=1; n10:=0;$
- **while** (np<>0) **do**
- **• begin**
- **•** n10:=n10+(np **mod** 10)\*k;
- $k:=k^*p;$
- np:=np **div** 10;
- **end**;
- writeln( $ln10=1$ ,n10)
- **• end**.

## Таблица умножения в Excel

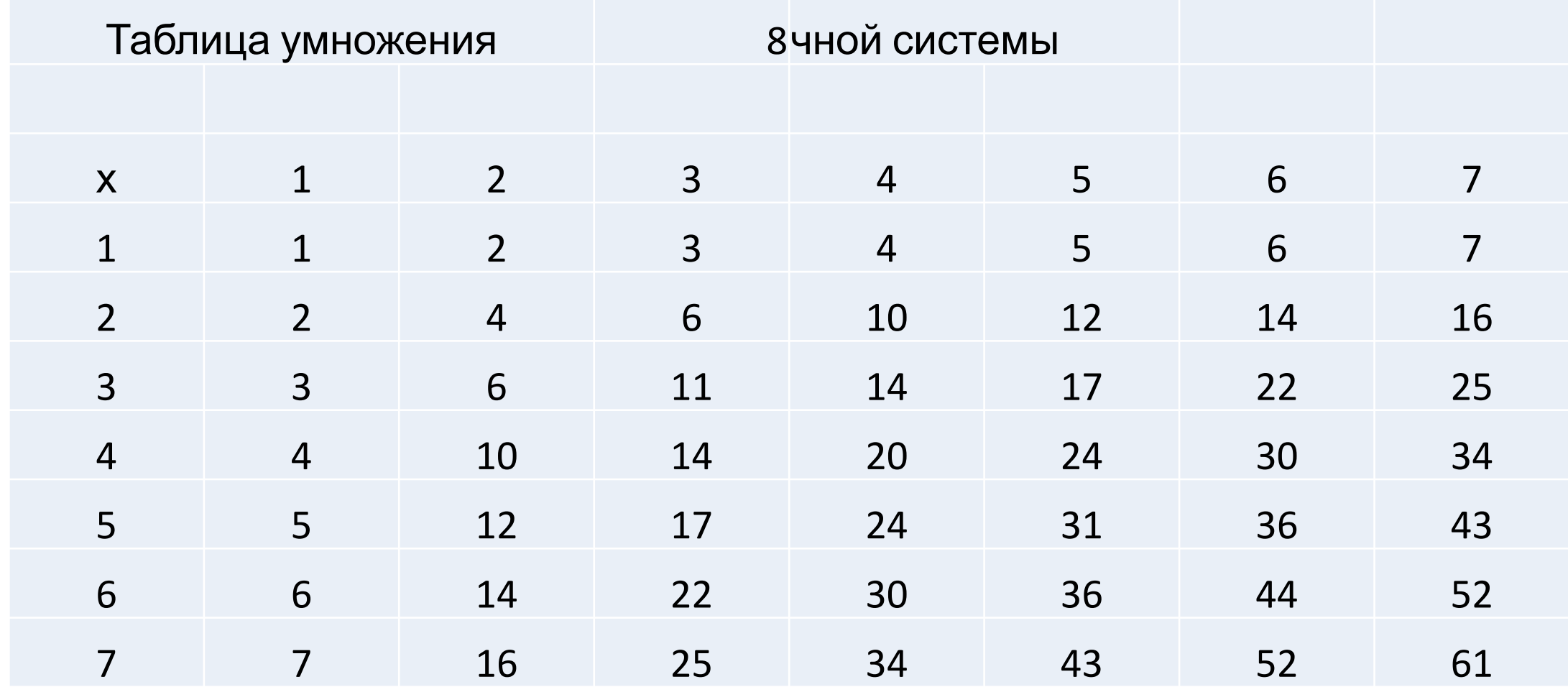

# Таблица умножения в Excel

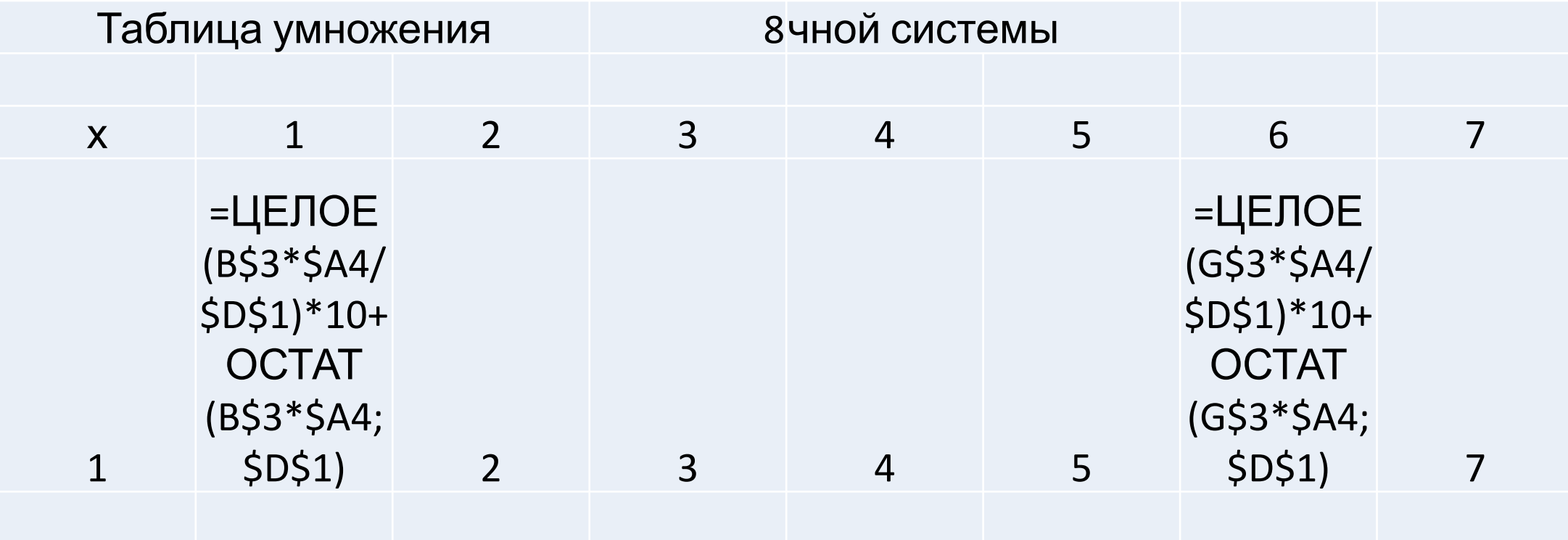

# Таблица умножения в Pascal

- program Tabl\_mul;
- var X, Y, Z, p:integer;
- begin
- write('Введите р  $(2 < p < = 10)$ :'); readln(p);  $\bullet$
- writeln (Р, '-ичная таблица умножения');  $\bullet$
- for  $X:=1$  to  $p-1$  do  $\bullet$
- begin  $\bullet$
- for  $Y:=1$  to  $p-1$  do  $\bullet$
- begin  $\bullet$
- $Z := ... ...;$  $\bullet$
- Write $(Z:3)$  $\bullet$
- end;  $\bullet$
- writeln  $\bullet$
- end  $\bullet$
- $\bullet$  end.

# Таблица умножения в Pascal

- program Tabl\_mul;
- var  $X, Y, Z, p:$ integer;
- begin
- write('Введите р  $(2 < p < = 10)$ :'); readln(p);  $\bullet$
- writeln (Р, '-ичная таблица умножения');  $\bullet$
- for  $X:=1$  to  $p-1$  do  $\bullet$
- begin  $\bullet$
- for  $Y:=1$  to  $p-1$  do  $\bullet$
- begin  $\bullet$
- $Z:=(X^*Y \text{ div } p)^*10 + (X^*Y) \text{ mod } p;$  $\bullet$
- Write $(Z:3)$  $\bullet$
- end;  $\bullet$
- writeln  $\bullet$
- end  $\bullet$
- $\bullet$  end.

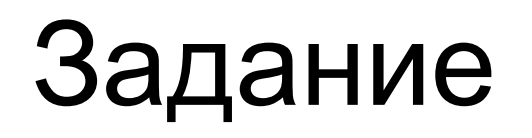

•Подготовиться к самостоятельной работе по системам счисления и программированию в Pascal